## **Erläuterungen zum Aktien Depot 2022**

Das Aktiendepot läuft über den Broker "Interactive Brokers". Das Depot wird daher nicht in Deutschland geführt und deswegen erfolgt keine automatische Abführung der Abgeltungssteuer.

Im Anhang ist der x- seitige Kontoauszug direkt vom Broker. Aus diesem Bericht gehen alle unten genannten Zahlen hervor. Für eine einfachere und schnellere Übersicht sind im Folgenden alle notwendigen Zahlen für die Bearbeitung der Steuererklärung aus dem Bericht heraus extrahiert. Alle Zahlen verweisen zwecks Nachvollziehbarkeit auf die jeweiligen Seiten des Berichts, so dass alle Angaben vollständig transparent sind.

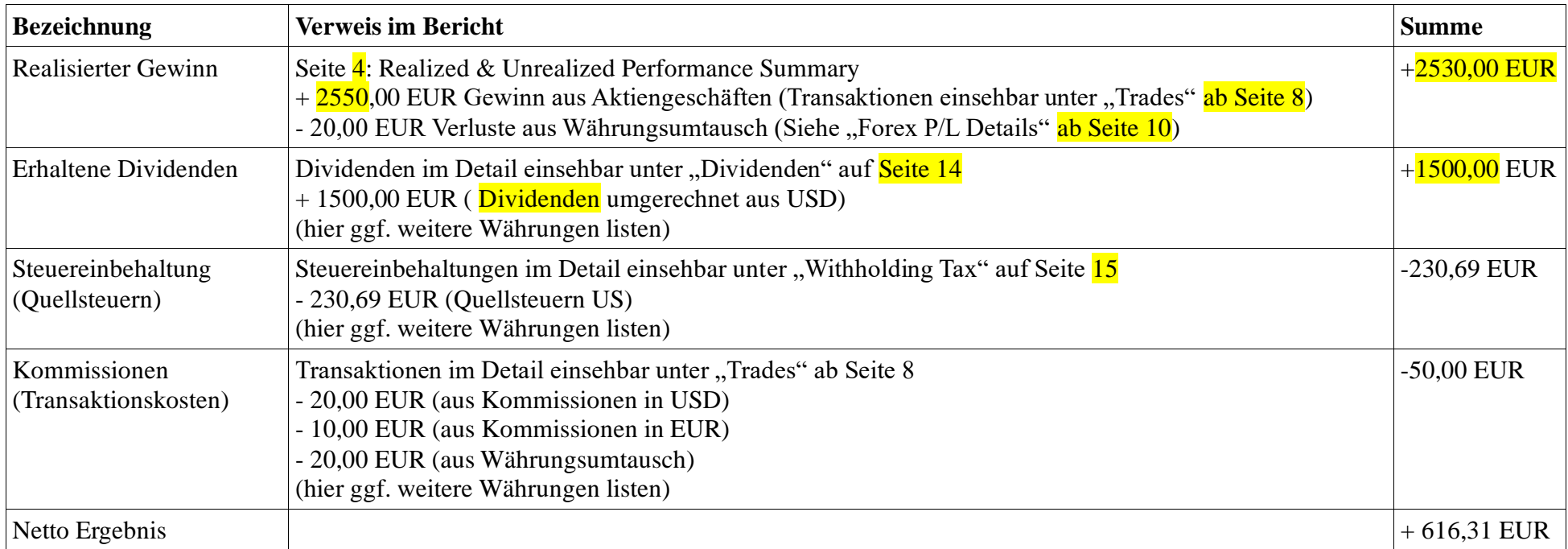

Die Zahlen in den Berichten wurden meinerseits zufällig gewählt. Das Netto Ergebnis in dem Bericht ist nicht der Gewinn, auf den die Steuern anfallen! Die Transaktionskosten können nicht von der Steuer abgesetzt werden. Der Nettogewinn ist quasi eine Zahl für sie.

Bitte achten Sie darauf, dass Ihr Bericht vom Broker möglichst als deutsche Version verfügbar ist. Andernfalls ist es unter Umständen notwendig passende Übersetzungen beizulegen.

Ansonsten müssen Sie einfach nur die notwendigen Zahlen in Ihrer Einkommenssteuererklärung im Formular KAP angeben und das wars. Dividenden und realisierte Gewinne werden zusammenaddiert und in Zeile 7 eingetragen. In Zeile 8 und 9 jeweils der Anzahl aus Aktiengewinnen.

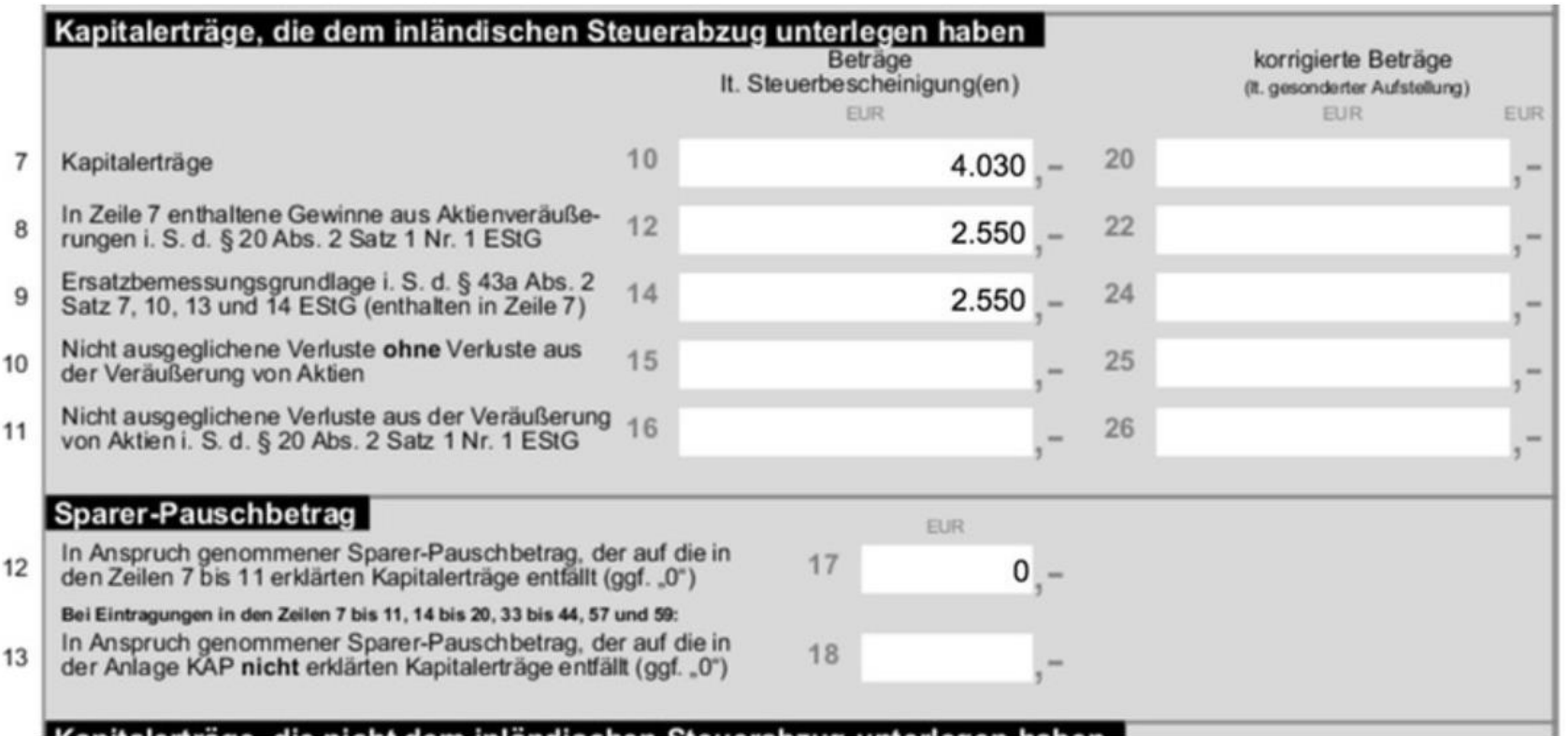

)ividenden und realisierte Gewinne werden zusammenaddiert und in Zeile 7 eingetragen. In Zeile 8 und 9 jeweils der Anzahl aus Aktiengewinnen.

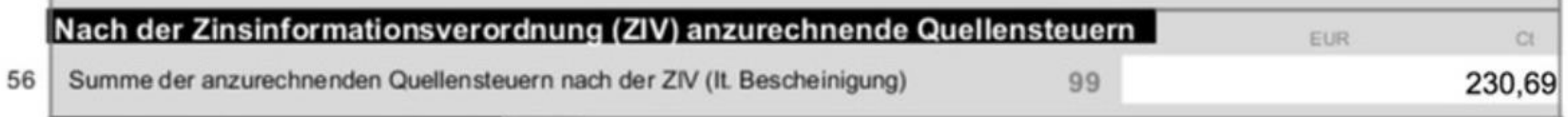

FSA = 0 weil FSA komplett ausgeschöpft bei RAIBA & Comdirect

Auch evtl. Verlustvortrag berücksichtigen!